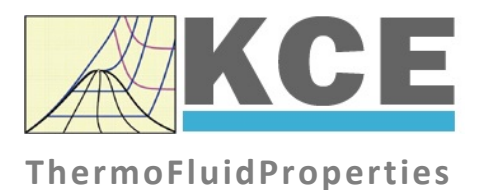

# **Property Library for Dodecamethylcyclohexasiloxane (D6) C12H36Si6O6**

# **LibD6**

Prof. Hans-Joachim Kretzschmar Dr. Sebastian Herrmann Prof. Matthias Kunick Ines Jaehne F. Elschner

# **Property Functions**

### **Calculation Programs**

"D6" means Dodecamethylcyclohexasiloxane (C<sub>12</sub>H<sub>36</sub>Si<sub>6</sub>O<sub>6</sub>)

![](_page_1_Picture_435.jpeg)

![](_page_2_Picture_26.jpeg)

![](_page_3_Picture_159.jpeg)

**Units:** *t* in °C

*p* in bar

*x* in (kg of saturated steam)/(kg wet steam)

#### **Range of validity**

![](_page_3_Picture_160.jpeg)

#### **Reference state**

 $h = 0$  kJ/kg and  $s = 0$  kJ/(kg K) at  $t_B = 244.99$  °C on the boiling curve ( $x = 0$ ;  $p_s = p_N = 1.01325$  bar)

#### **Details on the vapor fraction** *x* **and on the calculation of wet steam**

The wet steam region is calculated automatically by the subprograms. For this purpose the following fixed details on the vapor fraction *x* are to be considered:

#### Single-phase region

If the state point to be calculated is located in the single-phase region (liquid or superheated steam)  $x = -1$  must be entered as a pro-forma value. Here the backward functions will also result in  $x = -1$ .

#### Wet-steam region

When calculating wet steam, a value between 0 and 1 ( $x = 0$  for saturated liquid,  $x = 1$  for saturated steam) must be entered. In this case, the backward functions result in the appropriate value between 0 and 1 for *x*. It is adequate to enter either the given value for *t* and p = –1000, or the given value for *p* and t = –1000, plus the value for *x* between 0 and 1. When *p* and *t* and *x* are entered as given values, the program will consider *p* and *t* to be appropriate to represent the saturation-pressure curve. If it is not the case the calculation for the property of the chosen function to be calculated results in –1000.

Wet steam region:

Temperature ranges from  $t = 0$  °C to  $t_c = 372.63$  °C Pressure ranges from  $p_s$  (0 °C) = 0.00078994 bar to  $p_c$  = 9.61 bar

#### **Note.**

*If the calculation results in –1000 (except for x), the values entered represent a state point beyond the range of validity of D6. For further information on each function and its range of validity see Chapter 3. The same information may also be accessed via the online help pages.*

## **1.2 p,v-Diagram**

![](_page_5_Figure_1.jpeg)

*KCE-ThermoFluidProperties, Prof. Dr. Hans-Joachim Kretzschmar*

### **1.3 h,s-Diagram**

![](_page_6_Figure_1.jpeg)

*KCE-ThermoFluidProperties, Prof. Dr. Hans-Joachim Kretzschmar*

## **1.4 T,s-Diagram**

![](_page_7_Figure_1.jpeg)

*KCE-ThermoFluidProperties, Prof. Dr. Hans-Joachim Kretzschmar*